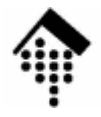

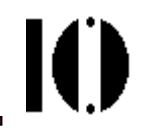

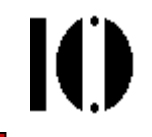

- •sind ein typisches Leistungsmerkmal vieler Skriptsprachen
- bestehen aus Mustern (engl. "patterns") zum Suchen und Ersetzen in •Zeichenketten ("strings")
- •zerlegen Strings in verschiedene Abschnitte
- wirken im Normalfall auf Textzeilen, können aber auch auf mehrzeilige•Strings angewendet werden.
- • existieren schon seit Jahrzehnten in Unix und konzeptionell bereits seit den 1940er Jahren
- wurden durch Perl seit Anfang der 1990er Jahre populär•
- •beeinflussen eine Reihe von globalen Variablen
- wurden deshalb von Ruby objekt-orientiert gekapselt •
- •besitzen Optionen (!)
- • werden von Ruby sowohl in traditioneller als auch in objekt-orientierter Weise angeboten
- •... sind einfach unverzichtbar!

- • Der match-Operator **=~**
	- Ein regulärer Ausdruck wird mittels des "match"-Operators **=~** zu einem String in Beziehung gesetzt (Bem,: Reihenfolge…):

```
str =~ re re =~ str
```
 Falls String und regulärer Ausdruck zueinander passen ("match"), liefert **str =~ re** den Index des ersten passenden Zeichens innerhalb **str** zurück, beginnend mit 0:

```
"0123456789" =~ /2/ # 2
"ABCDEFGHIJ" =~ /CD/# 2
```
Falls der Vergleich scheitert, ergibt der Ausdruck **nil**:

```
"0123456789" =~ /A/ # nil
```
 Es ist zwar möglich, mit **=~** zwei Strings zu vergleichen; der zweite String wird dann implizit in einen regulären Ausdruck gewandelt:

```
"0123456789" =~ '2' # 2
```
Dieses Vorgehen ist aber nicht erwünscht und bewirkt eine Warnung!

**Achtung: =~** bewirkt Seiteneffekte auf eine Reihe globaler Variablen. Siehe unten!

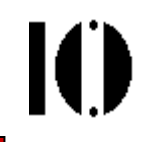

- • Reguläre Ausdrücke in Ruby
	- Ruby verwaltet reguläre Ausdrücke als Objekte einer eigenen Klasse **Regexp**

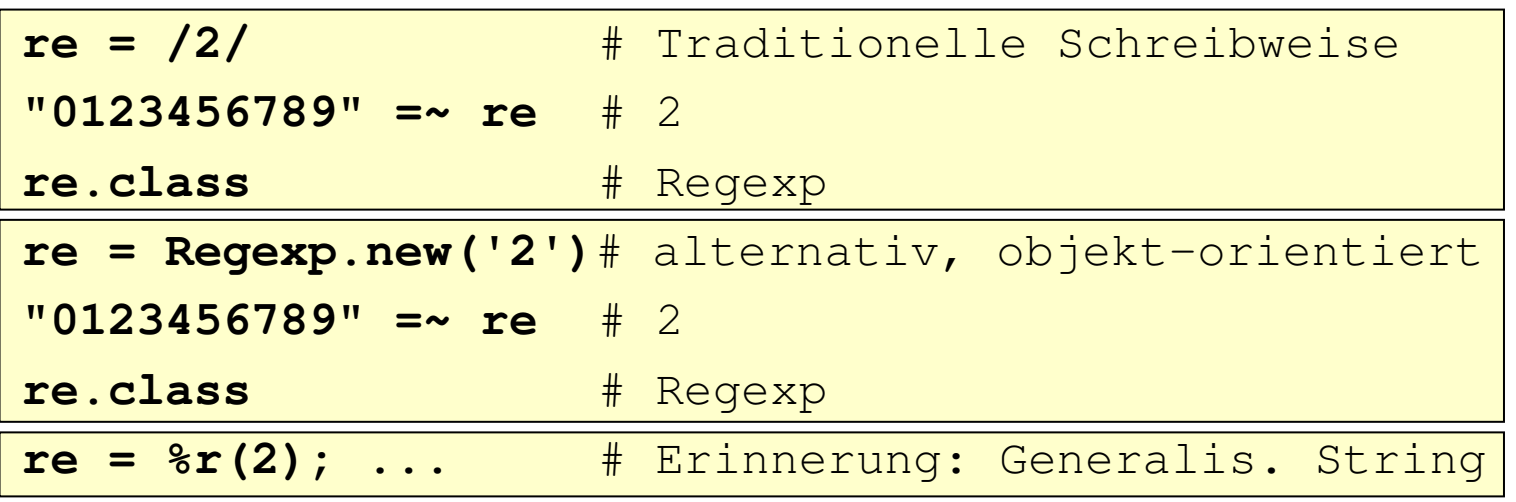

- • Optionen regulärer Ausdrücke (Verwendung s.u.)
	- case insensitive
	- <sup>o</sup>substitute once (bezogen auf Ersetzungsmuster #{}...)
	- <sup>m</sup>multiline mode ('.' passt dann auch auf \n, s.u.)
	- <sup>x</sup>x *extended mode* (Aktivierung erweiterter Möglichkeiten)
	- Multibyte-Optionen n, e, s, u (z.B. für UTF-8), hier ignoriert.

- • Normale Zeichen
	- Alle "normalen" Zeichen (Sonderzeichen s.u.) suchen sich selbst: **"Dies ist ein Text" =~ /ein/** # 9 (Offset of match)

**"Dies ist ein Text" =~ /kein/** # nil (no match)

- Wirkung des Match-Operators **=~** hier wie Substring-Suche
- •Sonderzeichen:

**. ? + \* | ^ \$ ( ) [ ] { } \**

- • Sonderzeichen **\** (backslash)
	- Ähnlich wie bei Stringeingaben dient **\** hier als Escape-Zeichen: Sonderzeichen werden durch *Escaping* (mit Präfix "\") zu normal suchbaren Zeichen:

**"Rechne: 3 \*\* 4 = 81" =~ /\\*\\*/** # 10 (offset of '\*') **winpath <sup>=</sup>'C:\TEMP\sample.txt' winpath =~ /\\Temp/i** # 2; mit Option i!

Ю

- • Sonderzeichen **.** (Punkt)
	- Der Punkt passt zu jedem beliebigen einzelnen Zeichen (wildcard).

```
"Beleg" =~ /el.g/ # 1
"Belag" =~ /el.g/ # 1
"bel*g" =~ /el.g/ # 1
```
- Verliert Sonderbedeutung innerhalb eckiger Klammern [ ], s.u.
- Sonderfall Zeilenende-Zeichen (\n):

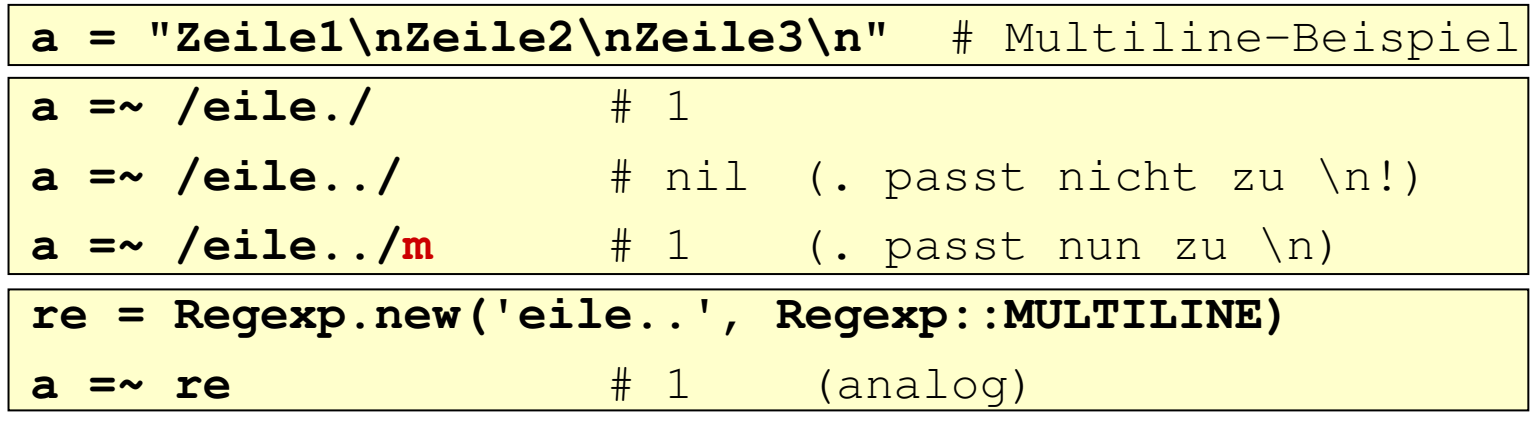

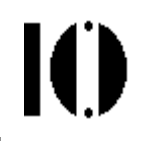

•Sonderzeichen **^** (Zeilenanfang); **\A** (String-Anfang)

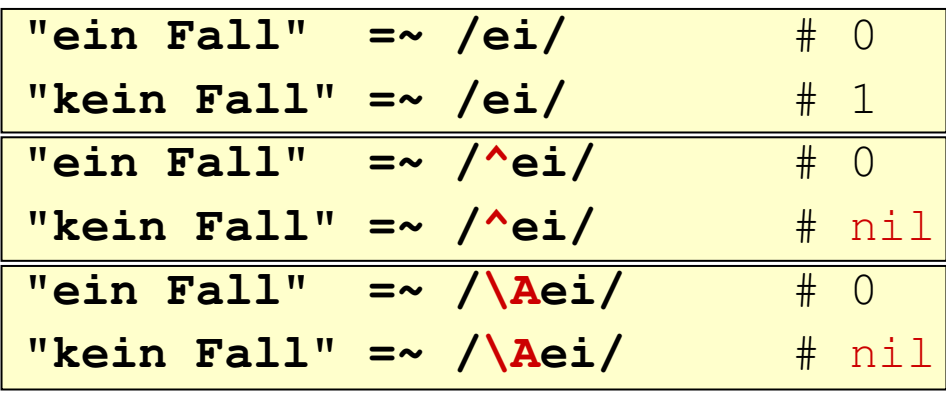

^ und \A sind nur im Fall einzeiliger Strings gleichwertig:

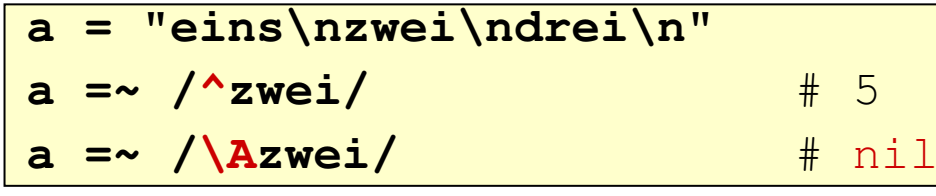

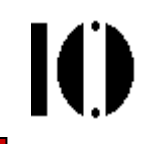

•Sonderzeichen **\$** (Zeilenende); **\Z**, **\z** (String-Ende)

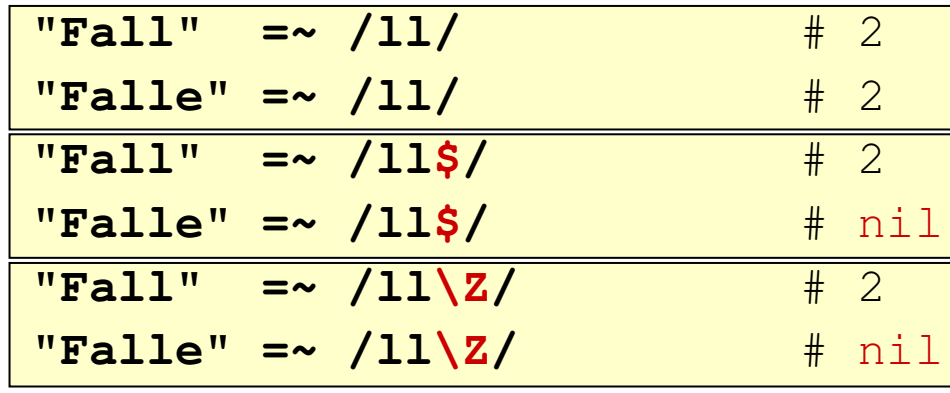

\$ und \Z sind nur im Fall einzeiliger Strings gleichwertig:

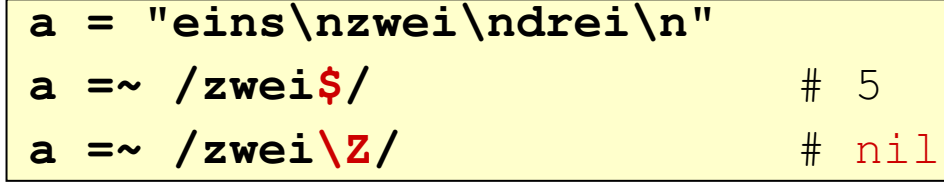

\Z ignoriert \n am String-Ende, \z nicht:

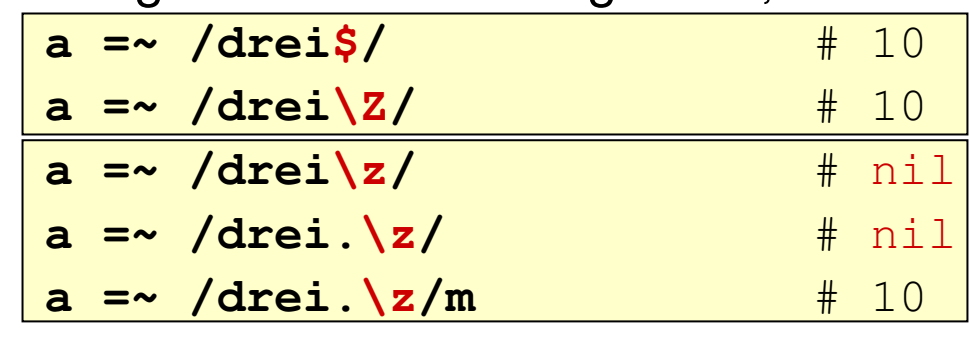

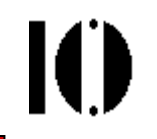

- • **Wiederholungsangaben** mit Sonderzeichen **{**
	- In geschweiften Klammern gibt man die minimale und maximale Wiederholungszahl für das davor stehende Muster an:

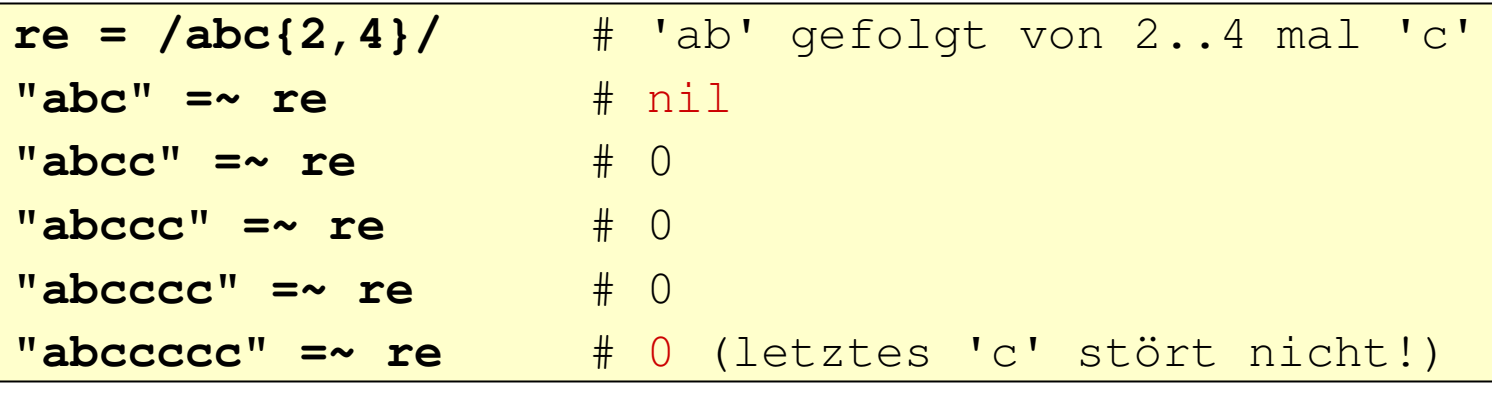

Kurzformen: {n} = {n,n}, {n,} = {n, ∞}

•Traditionelle Kurzformen: Sonderzeichen **?**, **+**, **\***

$$
- \quad ? = \{0,1\}, + = \{1, \}^{\star} = \{0, \}
$$
\n
$$
\begin{array}{|l|l|} \hline \text{"ab" = ~ / bc* / & + & 1} \\ \hline \text{"abc" = ~ / bc? d / & + & \text{nil} \\ \hline \text{"abd" = ~ / bc? d / & + & 1} \\ \hline \text{"abcd" = ~ / bc + d / & + & 1 \\ \hline \text{"abcd" = ~ / bc + d / & + & 1} \\ \hline \text{"abcd" = ~ / bc? d / & + & \text{nil} \end{array}
$$

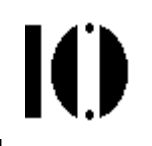

#### •**Wiederholungsangaben**: Greedy vs. non-greedy

 Manchmal ist es entscheidend, zwischen der maximal und der minimal ausführbaren Wiederholungszahl zu unterscheiden:

# Suche nach Zeichen zwischen whitespace

**line <sup>=</sup>"Dies ist ein kurzer Satz."**

# "gierige" Variante (Normalfall)

**line =~ /\s.\*\s/** # Trefferbereich: "ist ein kurzer"

# "nicht gierige" Variante

**line =~ /\s.\*?\s/** # Trefferbereich: "ist"

# "nicht gierige" Variante, verallgemeinert

**line =~ /\s.{5,}?\s/**# Trefferbereich: "ist ein"

Unterscheide:

**\*** und **\*? +** und **+? {n,}** und **{n,}?**

**Test**: Was ergibt (mit "line" wie oben definiert)

 $\frac{1}{2}$  **line**  $\frac{1}{2}$   $\frac{1}{2}$   $\frac{1}{2}$   $\frac{1}{2}$   $\frac{1}{2}$ 

Antwort: **<sup>0</sup>**(Jeder String enthält mind. 0-mal 'A'!)

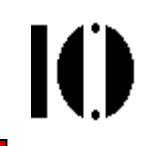

- • **Auswahl** mit Sonderzeichen **|**
	- "Oder"-Beziehungen sind einfach möglich mittels |:

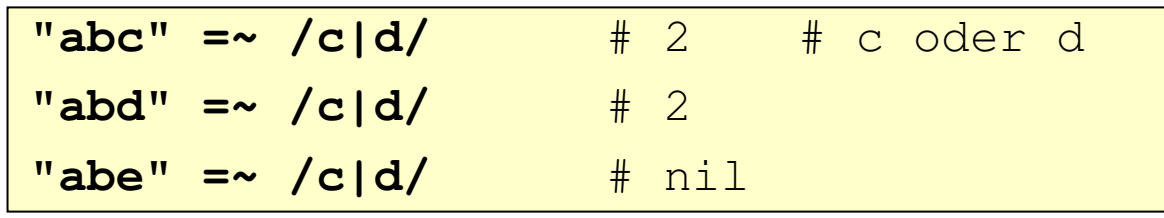

| bindet nur schwach:

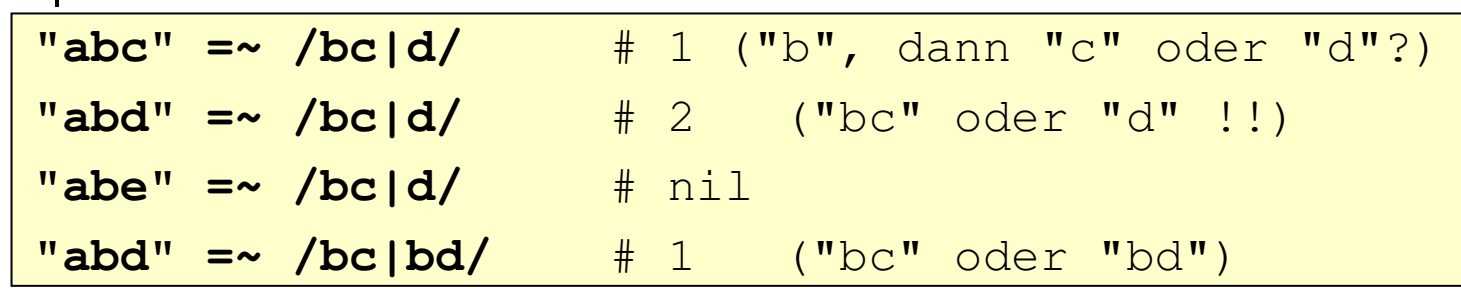

•**Gruppenbildung** mit Sonderzeichen **()**

**"abc" =~ /b(c|d)/** # 1 ("b", dann "c" oder "d") **"abd" =~ /b(c|d)/** # 1 **"abcabdabe" =~ /(ab.)+/** # 0 **"abcde" =~ /b(c.)e/**# 1

Seiteneffekt: \1 ... \9 (bzw. \$1 ... \$9) gesetzt (backreferences)

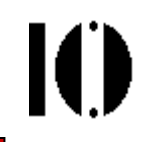

#### •**Zeichenmengen** mit Sonderzeichen **[**

 In eckigen Klammern listet man alle Zeichen, die an einer bestimmten Stelle zulässig sind:

**"abdf" =~ /[cde]/** # 2 ('d' passt)

Auch Bereiche (bez. ASCII-Codierung) sind zulässig

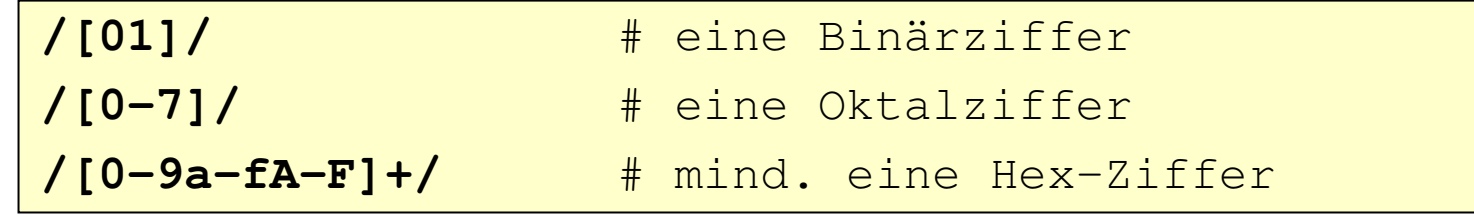

Suche nach '-' bzw. ']' möglich, wenn Zeichen am Anfang der Liste:

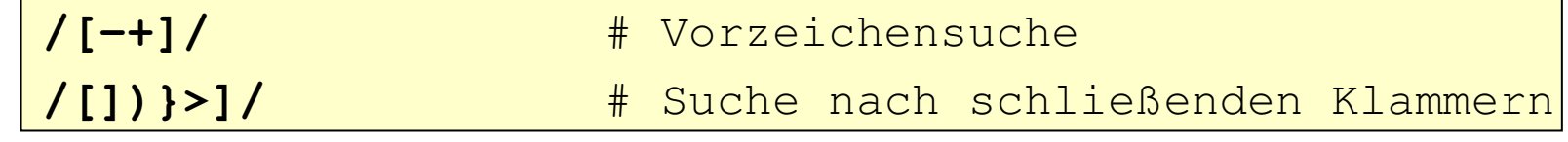

- Sonderzeichen: In Zeichenmengen wie normale Zeichen (außer '\')**/[.|(){}+^\$\*?]/**# in [...] normal suchbar
- Komplementbildung durch Voranstellen von '^'

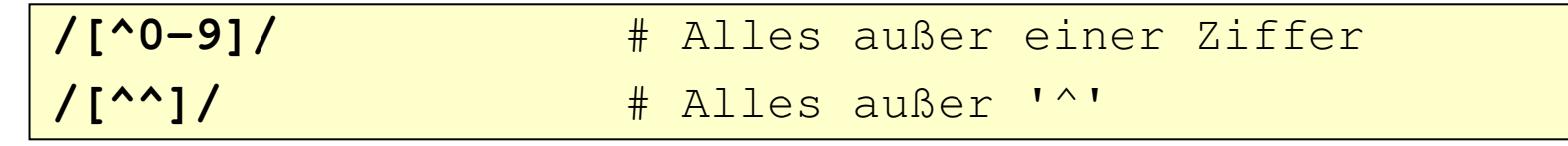

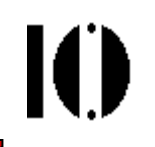

#### •**Spezielle Zeichen und Zeichenmengen**

- $\lambda$ ,  $\lambda$ ,  $\lambda$  schon besprochen (String-Anfang / -Ende)
- $\ldots$   $\ldots$   $[0-9]$ ,  $[^00-9]$
- $\ln$ , \t, ... newline, tab, ... (vgl. Strings)
- \000, ... \277 Suche über Oktalwert des Zeichens
- \x00, ... \xff Suche über Hexadezimalwert des Zeichens
- $\setminus$ s,  $\setminus$ S [\t $\setminus$ n $\setminus$ r $\setminus$ f ] (*white space*), [ $\setminus$ ...] (invers)
- \b Backspace, wenn innerhalb [...], Wortgrenze sonst;

\B Treffer, wenn keine Wortgrenze

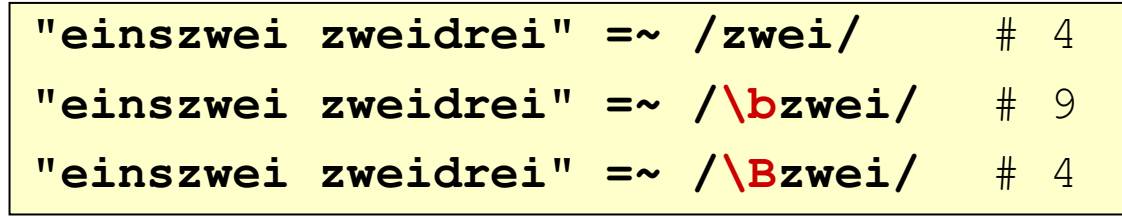

- – $\forall w, \forall W$  [0-9A-Za-z ] (*word char*),  $[$ <sup>^</sup>...] (invers)
- \u20AC\u{fc} Suche über Unicode-Wert, hier: €ü. Ruby 1.9
- \G Stelle, an der der letzte Treffer endete(dokumentiert, aber ohne Beispiel. Noch zu klären!)

### **Reguläre Ausdrücke und globale Variablen**

- • Match-Operator bewirkt String-Zerlegung und Setzenbestimmter "globaler" Variablen:
	- \$` Teilstring vor dem Treffer
	- \$& Trefferbereich
	- \$' Teilstring hinter dem Trefferbereich
	- \$1...\$9 Falls Gruppen (...) angegeben: Teilstring jeder Gruppe
	- \$~ Das erzeugte MatchData-Objekt (siehe Teil III)
- •Beispiel zur Nutzung (aus dem pickaxe-Buch):

```
def showRE(a, re) # Trefferbereich hervorheben
   a =~ re ? "#{$`}<<#{$&}>>#{$'}" : "no match"
end
```
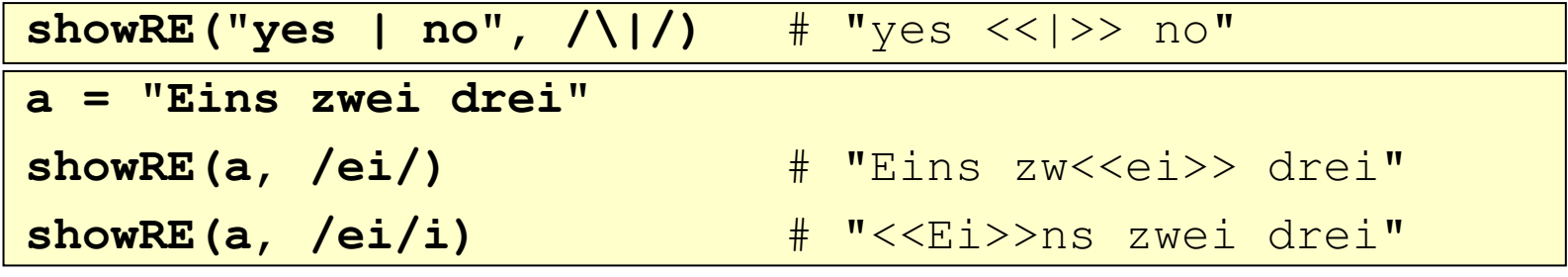

Ю

### **Reguläre Ausdrücke und globale Variablen**

Ю

- •Reichweite der "globalen" Variablen:
	- Thread-lokal
	- Methoden-lokal: Aufrufende Methoden sind nicht betroffen
- • Änderbarkeit dieser Variablen?
	- Basis ist stets **\$~ \$`**, **\$&** und **\$´** etc. werden davon abgeleitet
	- Es ist möglich, **\$~** mit einem eigenen MatchData-Objekt zu überschreiben. Die abgeleiteten Variablen ändern sich dann entsprechend.
	- – **\$`**, **\$&** und **\$´** sowie **\$1 … \$9** lassen sich nicht direkt überschreiben (read-only)

### **Reguläre Ausdrücke und backreferences**

$$
\mathbf{I}(\mathbf{I})
$$

- • Wirkung von Gruppenbildung mit runden Klammern (...)
	- 1. Wiederholungsangaben für ganze Gruppeninhalte möglich**"aababcabcdabcde" =~ /(ab){2}/** # 1
	- 2. "Globale" Variablen \$1 ... \$9 sind danach mit Klammerwert gesetzt:

**line** $\#$  "x = -5" **key, value = \$1, \$2 if line=~/\s\*(\w+)\s\*=\s\*([-+]?\d+)/** $#$  key = "x", value = "-5"

- 3. Klammerwerte sind über \1, ..., \9 <u>innerhalb</u> des regulären Ausdrucks verfügbar ("*backreferences*").
- Beispiel 1: Suche nach doppelten Vokalen

**"Woo sind hier doppelte Vokaale?" =~ /([aeiou])\1/i** # 1

**"Wo sind hier doppelte Vokaale?" =~ /([aeiou])\1/i** # 25

Beispiel 2: Suche nach doppelten Wörtern

**"This has has been a word too much" =~ /(\w+)\s+\1/** # 5

 Beispiel 3: Flexible Suche nach string delimiter-Paaren**"He said 'Hello'" =~ /(["']).\*?\1/** # 8, \$& == %('Hello')

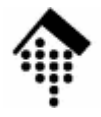

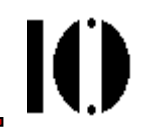

Arbeiten mit regulären Ausdrücken

### **Suchen mit regulären Ausdrücken**

- • Beispiel: Zeilenfilter
	- Nur auf bestimmte Zeilen reagieren

```

comment_lines, unmatched_lines, dict = 0, 0, {}
while line = gets
case line
when /^#/ # Kommentarzeilen zählen
  comment_lines += 1
when /(\w+)\s*=\s*(\w.*)/ # key/value-Paar?
  dict[$1] = $2.stripwhen other_regex # usw.
  do_something_elseelseunmatched_lines += 1
end
```
IO

### **Suchen mit regulären Ausdrücken**

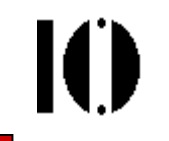

- • Beispiel: Intelligentes "Prompt"
	- Nur (per Regexp) klar definierte Eingaben akzeptieren

```
def my_prompt( ptext, regex )
  loop do
   print ptext; line = gets.chomp
   return \frac{5}{6} if line =~ regex # \frac{5}{6} = Trefferbereich
   puts "Illegal value - please retry." 
  endend
```

```
age = my_prompt("Enter age (0-129): ", 
   /^\d$|^\d\d$|^1[012]\d$/)date_regex =
   /^20\d\d-((0[1-9])|(1[0-2]))-((0[1-9])|([12]\d)|(3[01]))$/date = my_prompt("Enter current date as 20YY-MM-DD: ", 
                date_regex)# usw. / vgl. Demo!
puts "age = #{age}"
puts "date = #{date}"
```
### **Ersetzen mit regulären Ausdrücken**

- • Methoden **String#sub** & **String#gsub**
	- sub: Einmaliges Ersetzen (substitution)
	- gsub: Mehrmaliges Ersetzen (global substitution)
	- –sub!, gsub!: Varianten, die den aktuellen String verändern.
- • Einfacher Modus, mit Verwendung von backreferences:
	- –**str.sub( regexp, replacement )**

```
"Hello, world".sub(/world/, "friends") "Hello, friends"
"hello".sub(/([aeiou])/, '<\1>') # "h<e>llo"
"hello".gsub(/([aeiou])/, '<\1>')# "h<e>ll<o>"
```
- • Block-Modus, mit Verwendung der globalen Variablen:
	- –**str.gsub( regexp ) {|match| block }**

```
"Dies ist ein Satz".gsub(/\b\w/) {|c| c.upcase}"Dies Ist Ein Satz"
"Dies ist ein Satz".gsub(/\b\w(.)/) {$1.upcase}"Ies St In Atz"
```
## **Ersetzen mit regulären Ausdrücken**

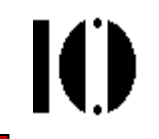

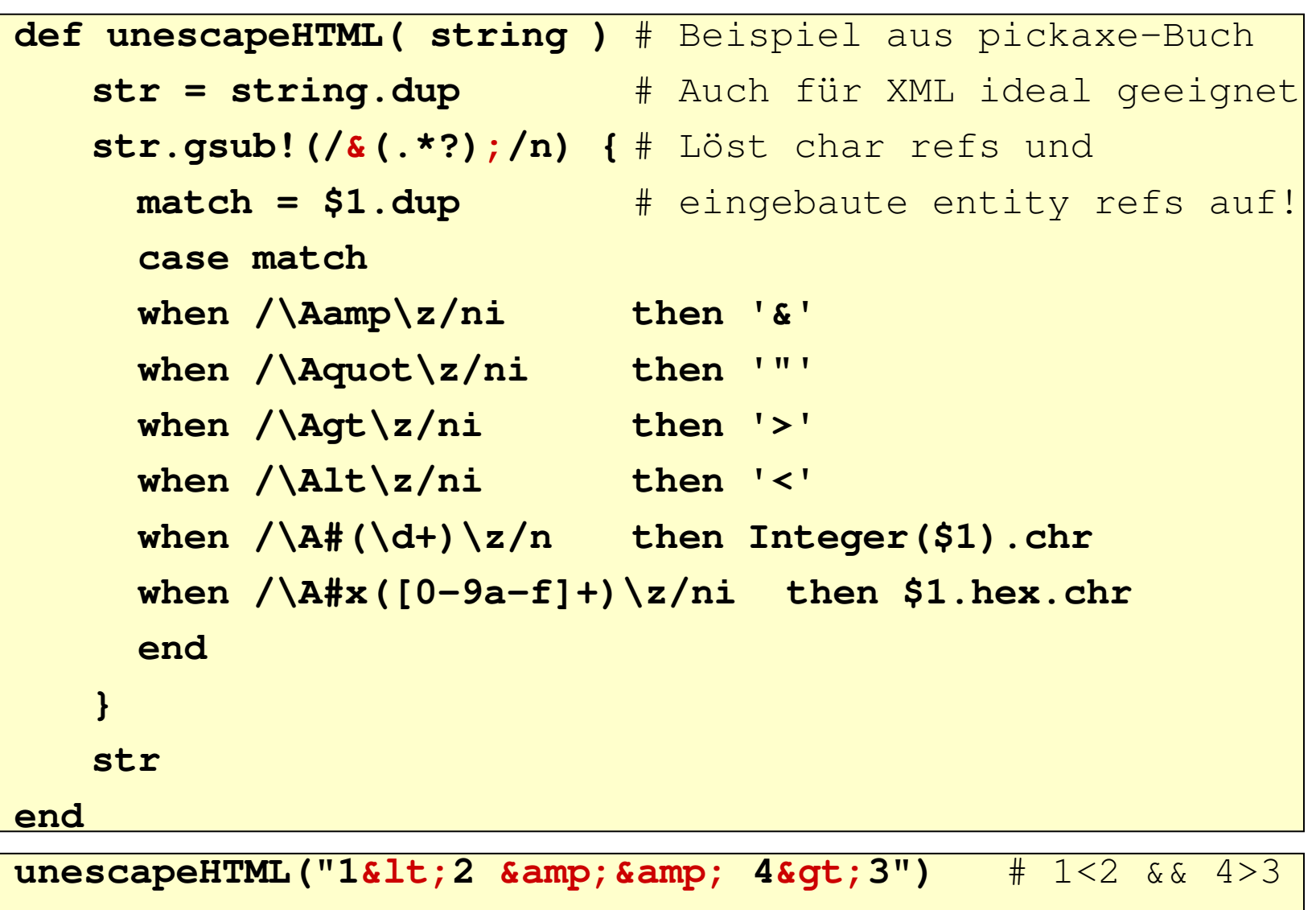

**unescapeHTML(""A"=A=A")** # "A"=A=A

### **Einige Ruby-Methoden, die Regexp nutzen**

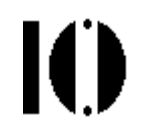

- **Enumerable#grep**, insb.: **Array#grep**
	- Bei Übergabe eines Regulären Ausdrucks an "grep" erhält man ein Array der "matching elements" zurück.

**a = %w|Jan Feb Mär Apr Mai Jun Jul Aug Sep Okt Nov Dez| a.grep(/^J/)** # ["Jan", "Jun", "Jul"] **ENV.keys.grep /HOME/** # ["HOME", "JAVA\_HOME"]

#### •**String#scan**

Rückgabe der "Treffer" als Array (von Arrays im Fall von Gruppen)

**"1.23 +4/-6".scan(/[-+]?\d+/)** # ["1","23","+4","-6"] **"Hallo ?".scan(/(.)(..)/)** # [["H","al"],["l","o "]]

#### •**String#split**

Zerlegung in Array von Teil-Strings, Regexp = Trenner

**"a; 1,2; b; 3 ; c; 4,5; d; 7".split /\s\*;\s\*/**# ["a", "1,2", "b", "3", "c", "4,5", "d", "7"]

•

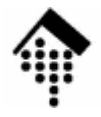

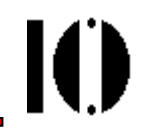

# **Reguläre Ausdrücke III**

### Das objekt-orientierte InterfaceDie Klassen Regexp und MatchData

•Konstanten:

Regexp::IGNORECASE, Rexexp::MULTILINE, Regexp::EXTENDED

•Klassenmethoden:

**Regexp.compile**, **Regexp.new**(pattern[,options[,lang]])

```
re = Regexp.new("abc\s*abc", Regexp::IGNORECASE, 'n')
```
# entspricht: re =  $/abc\$ s\*abc/in

•Exkurs: Umgang mit Multibyte-Zeichensätzen

> # lang = **n** (none), **<sup>e</sup>** (euc), **<sup>s</sup>** (sjis), **<sup>u</sup>** (utf8) # Beispiel mit UTF-8 Codierung **a = "f\xc3\xbcr"** # ü in UTF-8-Codierung = c3, bc **a =~ /f.r/** # nil  $a = \sqrt{f} \cdot r/u$  $\frac{1}{2}$  + 0

• Klassenmethoden (Forts.): **Regexp.last\_match** -> aMatchData

# entspricht \$~

Regexp.quote ( aString )  $\rightarrow$  aNewString, **Regexp.escape**( aString ) -> aNewString **str <sup>=</sup>"ak2'§\$'\$%&\$()"** # Irgendwas! **str =~ %r(#{Regexp.escape(str)})** # Immer true !! **Regexp.escape('\\\*?{}.')** # \\\\\\*\?\{\}\.

Verwenden Sie Regexp.escape bzw. Regexp.quote, wenn Sie nach Teilstrings suchen wollen, die Sonderzeichen enthalten könnten. Die Methode nimmt Ihnen die Sonderzeichenbehandlung einfach ab.

•"Reguläre" Methoden:

**==**

 Vergleicht zwei Regexp-Objekte. Gleichheit gegeben bei Übereinstimmung in Suchmuster, Optionen und Zeichensatz:

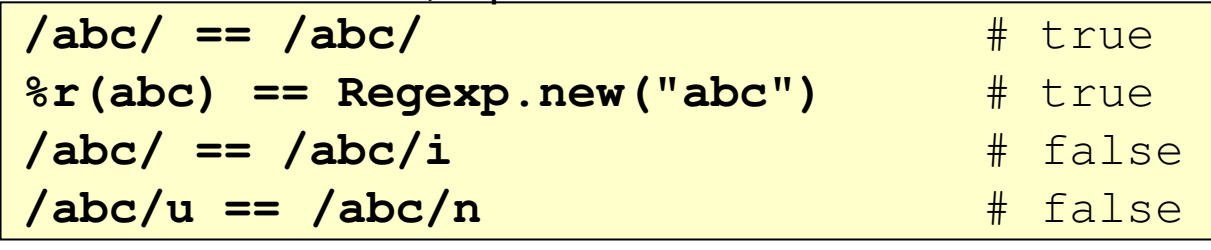

**===**

Wird vom case-Statement verwendet. Wirkung dort wie =~

**=~**

Vergleicht mit einem String. Siehe auch String#=~

**/bc/i =~ "ABCD"** $\frac{1}{\sqrt{1}}$ 

**~**<u>Vergleicht mit \$\_\_ - VERALTET; NIC</u>HT MEHR VERWENDEN!  $$ = "Ein Test"$  $\overline{4}$ **~ /Te/** $\frac{1}{4}$   $\frac{4}{4}$ 

Ю

#### •Reguläre Methoden:

**casefold?**Liefert Status der Option IGNORECASE

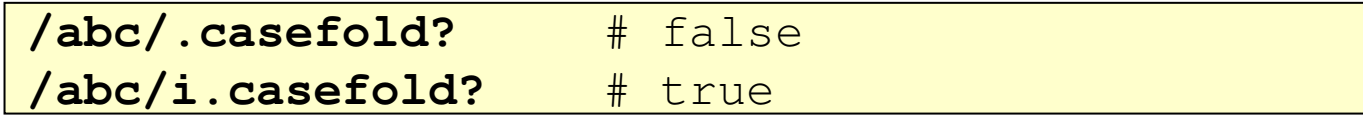

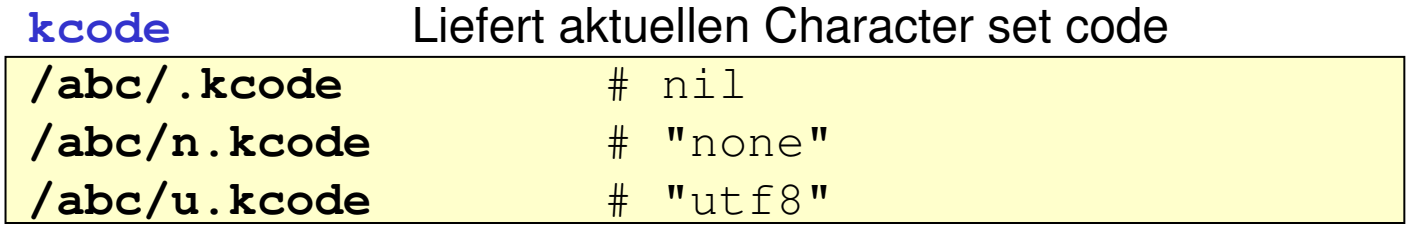

**match**Liefert ein Matchdata-Objekt & setzt  $\zeta \sim$  oder ergibt nil **/..(\w)/.match( "abcd" )** # ergibt 0; \$1 = "c" **"abcd" =~ /..(w)/** # analoge Wirkung

Vorteil von match: Jede Benutzung ergibt ein neues MatchData-Objekt, das das Ergebnis festhält. Siehe unten (MatchData).

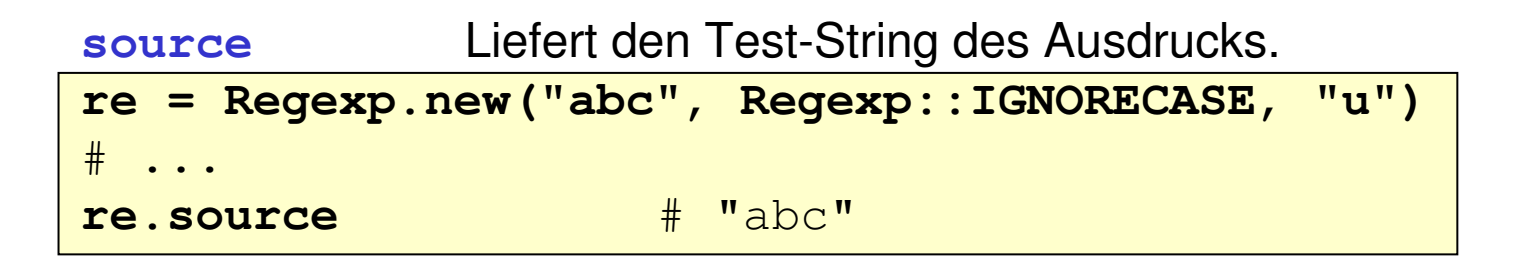

Ю

### **Reguläre Ausdrücke: Die Klasse MatchData**

- $\bullet$  Anmerkungen
	- Die Klasse MatchData kapselt die Ergebnisse eines match-Operators, die gewöhnlich in globalen Variablen vorgehalten werden, und stellt Methoden zum einfachen Zugriff auf diese Daten bereit.
	- Durch Speicherung der match-Ergebnisse in separaten Objekten ist konfliktfreier Zugriff auf mehrere zurückliegende Mustervergleiche möglich, die Kollisionsgefahr bez. \$1, …, \$9 etc. ist gebannt.
- Konstanten, Klassenmethoden:
	- Keine
- Typische Nutzung:

```
regex = Regexp.new('\s*(\w+)\s*=\s*([-+]?\d+)')
if (md = regex.match( " x = -5 cm" ))
 x = md[1]; y = md[2] # md[i] wie $i, i=1..9
 units = md.post_match # wie $'
end
```
### **Reguläre Ausdrücke: Die Klasse MatchData**

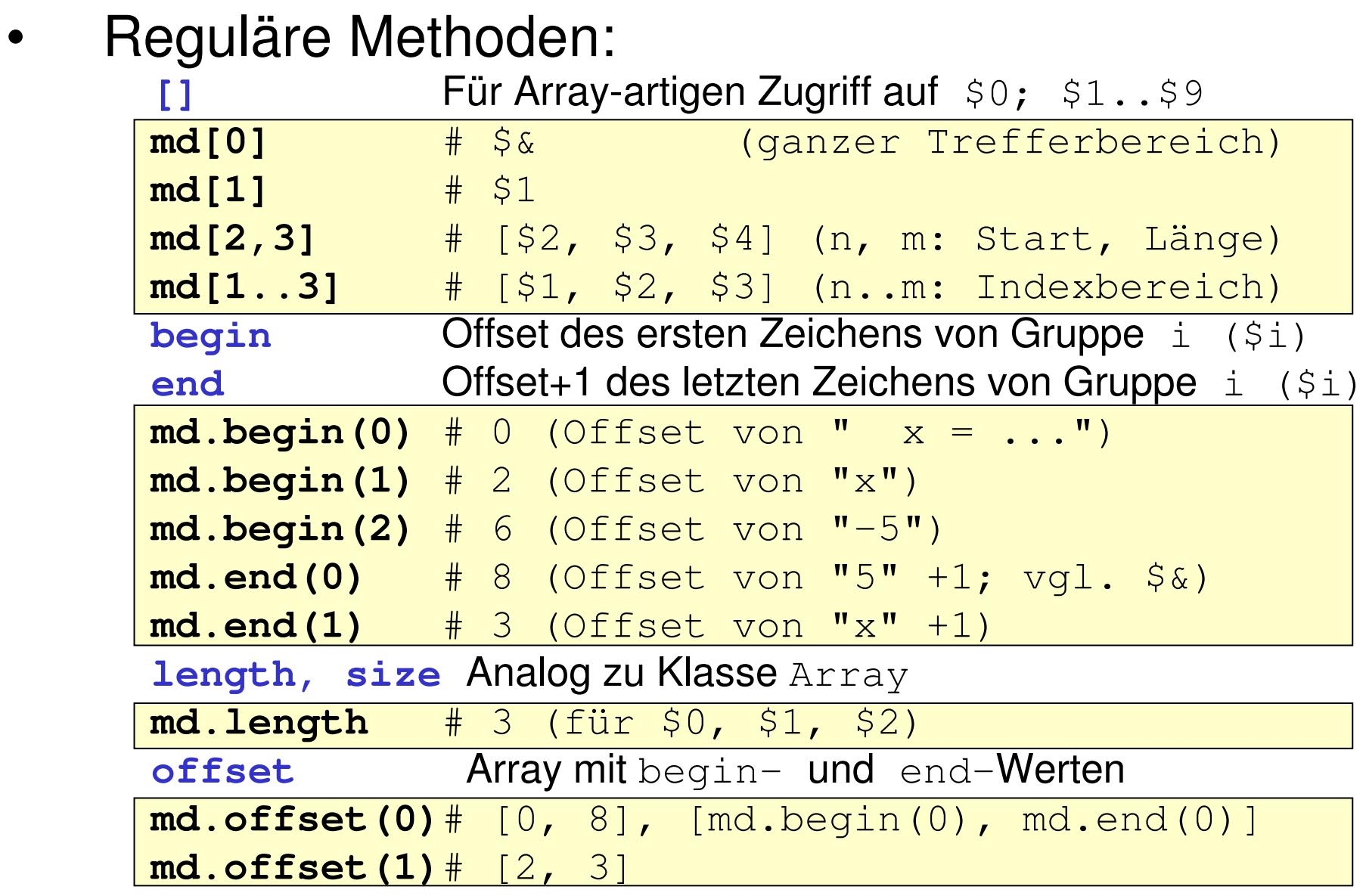

 $\mathbf{I}(\mathbf{I})$ 

### **Reguläre Ausdrücke: Die Klasse MatchData**

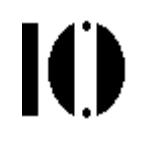

#### •Reguläre Methoden:

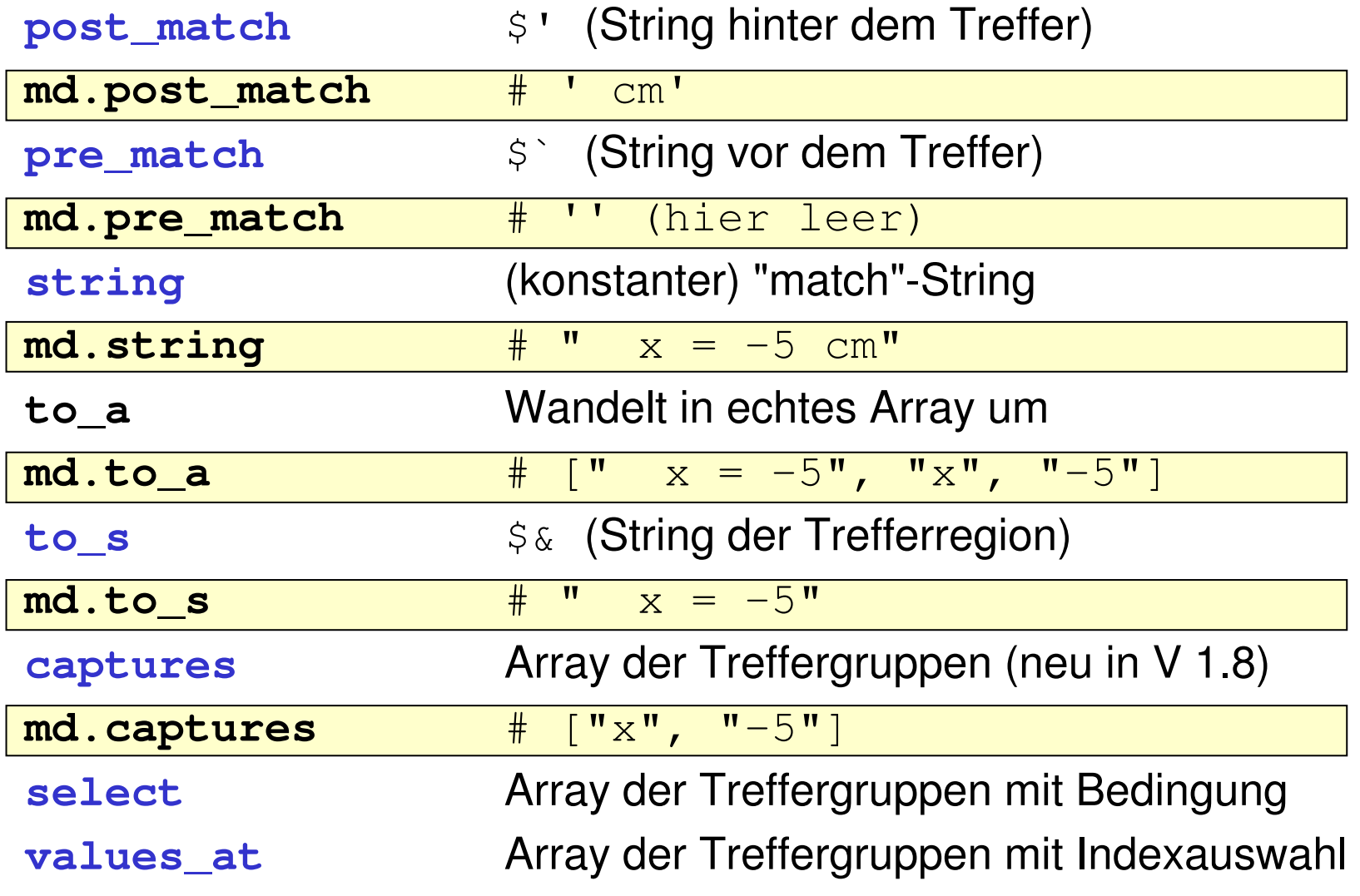

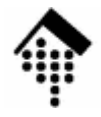

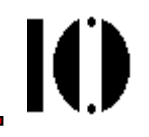

#### <sup>e</sup>xtended regular expresssionsnach POSIX 1003.2

#### •**Grundmuster:**

**(?...)**

- –Eingeleitet mit runder Klammer **(** und Fragezeichen **?**
- –Steuerzeichen direkt hinter dem Fragezeichen!
- –Abgeschlossen mit runder Klammer **)**
- –Nicht mit einfacher Gruppe (...) verwechseln!
- –Gruppenwirkung besteht (z.B. für | ), aber:
- –Globale Variablen \$1, ..., sowie backreferences \1, ... werden <u>nicht</u> gesetzt!

#### •**(?# Kommentar)**

– Ermöglicht das Einfügen von Kommentartexten in reguläre Ausdrücke. Nützlich bei komplexen Fällen! 10 D

#### **(?:re)**

•

- Gruppenbildung ohne Erzeugung von \$1, \1 etc. **datum <sup>=</sup>"1.12.2006"**  $r1 = /(\dagger)^{-1}$ ,  $(\dagger)^{-1}$ ,  $(\dagger)^{-1}$ ,  $(\dagger)^{-1}$ **m1 = r1.match( datum ) m1.captures** # ["1",".","12",".","2006"]  $r2 = /(\dagger)(?:-|\ldots)(\dagger)(?:-|\ldots)(\dagger)$ **m2 = r2.match( datum ) m2.captures** # ["1","12","2006"]
- $\bullet$  **(?=re)**
	- Matchbedingung ohne "verbrauchende" Wirkung **showRE("1, 2, 3", /\d+,/)** # "<<1,>> 2, 3" **showRE("1, 2, 3", /\d+(?=,)/)** # "<<1>>, 2, 3" **"1, 2, 3".scan(/\d+(?=,)/)** # ["1", "2"]

10 D

#### **(?=re)**

•

 Matchbedingung ohne "verbrauchende" Wirkung **showRE("1, 2, 3", /\d+,/)** # "<<1,>> 2, 3" **showRE("1, 2, 3", /\d+(?=,)/)** # "<<1>>, 2, 3" **"1, 2, 3".scan(/\d+(?=,)/)** # ["1", "2"]

#### •**(?!re)**

Wie (?=re), aber wahr, wenn re nicht zutrifft **showRE("1, 2, 3", /\d+(?!,)/)** # "1, 2, <<3>>" Ю

#### **(?>re)**

•

- Sog. possessives Verhalten einmal passende Zeichen unterliegen keinem *Backtracking* (s.u.) mehr
- Ermöglicht verschachtelte reguläre Ausdrücke. Diese können die Effizienz eines Ausdrucks erheblich steigern (Laufzeitoptimierung)! Beispiel:

```
require "benchmark"
include Benchmark
# Zeichenfolge suchen: a, beliebig, b, beliebig, astr ="a" + ("b"*5000) # Böswilliges Gegenbsp.!
bm(10) do |test|test.report("Normal: "){ str =~ /a.*b.*a/ }
   test.report("Possessiv:"){ str =~ /a(?>.*b).*a/ }
   test.report("Ruby 1.9: "){ str =~ /a.*+b).*a/ } # Kurzform
end
```
- Die Kurzform wird ab Ruby 1.9 unterstützt und bereits jetzt von anderen Sprachen, z.B. Java.
- Ergebnis: Siehe online-Demo! Diskussion: Ursachen?

Ю

#### **(?>re)** (Forts.)

- Was ist bei "a. \*b. \*a" passiert beim Anwenden auf "abbbbb....bb"?
- 1. "a" wird sofort gefunden
- 2. ".\*" ist die "gierige" Wiederholungsvariante sie liest erst mal alles (und merkt es sich für eventuelles backtracking)
- 3. Passt "b" ? Nein → *backtracking* um ein Zeichen<br>4. Leaktracking ek? Ja: Weiter mit (0). Nein: Suebe
- 4. *backtracking* ok? Ja: Weiter mit (3), Nein: Suche erfolglos beenden.
- 5. Zweites ".\*" anwenden (auch hier: Rest einlesen & merken)
- 6. Passt "a" ? Ja: Erfolg, Ende. Nein: backtracking
- 7. backtracking (2. Block) ok? Ja: (6) Nein: (3)
- – Fazit:
	- Es gibt reguläre Ausdrücke mit Laufzeiten, die exponentiell sind in Bezug auf die Länge des untersuchten Strings! (?>re) vermeidet derartige Konstellationen durch Verhindern des backtracking.

•

### **Reguläre Ausdrücke und deklaratives Programmieren**

- • Prinzip des deklarativen Programmierens
	- Sage der Maschine, was sie lösen soll.
	- Sage ihr nicht, wie!
- • Beispiele für deklarative Sprachen
	- SQL
	- XSLT
	- Und: Reguläre Ausdrücke!
- • Probleme in der Praxis?
	- Ressourcenverbrauch: Rechenzeit, Speicherplatz
	- Trotz aller internen "Optimierer" entstehen manchmal Konstellationen, die doch Eingriffe in den Lösungsweg erfordern.
	- Kritisches Laufzeitverhalten mancher Kombinationen aus Reg. Ausdrücken und Strings sowie der "workaround" mit "(?> ...)" sind durchaus typisch.
	- Merke: Denken ist halt doch durch nichts zu ersetzen...  $\odot$

- •**(?imx)**
- • **(?-imx)**
	- Ein- bzw. Ausschalten einer der Optionen i, m, x. Bei Verwendung innerhalb einer Gruppe bleibt die Wirkung auf diese Gruppe beschränkt!
- •**(?imx:re)**
- • **(?-imx:re)**
	- Ein- bzw. Ausschalten einer der Optionen i, m, x nur für re.

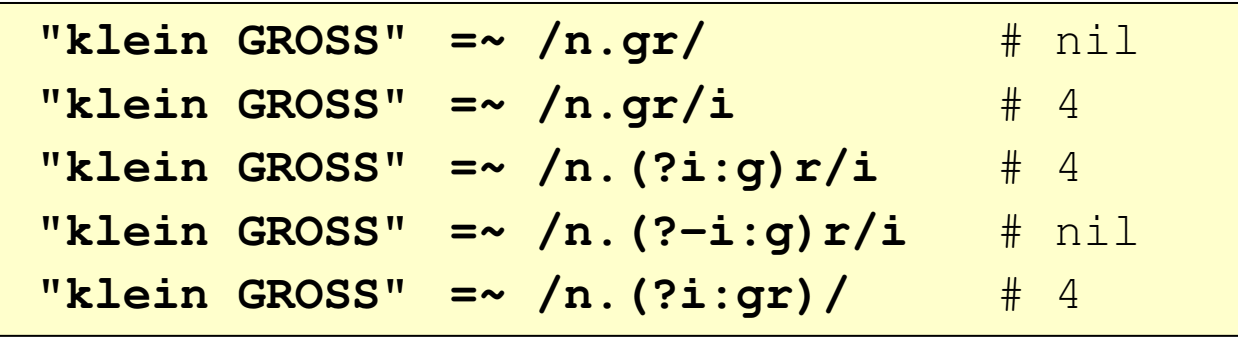

**IO** 

## **Erweiterte Klammerausdrücke**

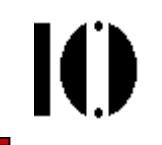

- • **Zeichenmengen** nach POSIX 1003.2
	- Benutzung: [:name:]
	- Zulässige Namen:

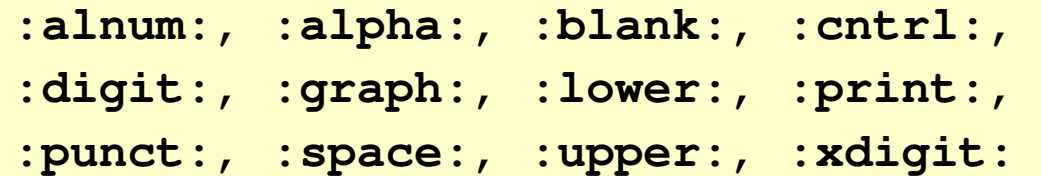

**Siehe auch:**

```
regex(3), regex(7), wctype(3)
```
**Beispiel:**

**ShowRE("abc12defgh", /[0-9]+/)** # "abc<<12>>defgh" **ShowRE("abc12defgh", /[\d]+/)** # "abc<<12>>defgh" **ShowRE("abc12defgh", /[[:digit:]]+/)** # "abc<<12>>defgh"**ShowRE("abc12defgh", /[[:xdigit:]]+/)**# "<<abc12def>>gh"

- **Hinweis:** Zeichenmengen erfordern Verallgemeinerungen, wenn sie auf internationale Zeichensätze angewendet werden. Beispiel:
- Einige XML-Standards wie XML Schema und XPath verwenden verallgemeinerte reguläre Ausdrücke im Kontext von Unicode.

## **Erweiterte Klammerausdrücke**

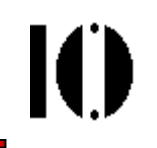

# **Schließlich: Die folgenden POSIX-Standards sind NICHT IN RUBY VERFÜGBAR:**

#### **Gruppierungselemente wie Einzelzeichen behandeln**

- Benutzung: [[.chars.]]
- Wirkung: Die in [..] eingeschlossene Zeichenfolge wird innerhalb [] wie <u>ein</u> Zeichen verwendet. Nur in Non-ASCII Umgebungen!
- **Beispiel** (wie es lauten könnte)**:**

**ShowRE("chchcc", /[[.ch.]]\*c/) # "<<chchc>>c"**

#### **Äquivalenzklassen nutzen**

- Benutzung: [[=char=]]
- Wirkung: Je nach Sprachkontext ( $\rightarrow$  *locale*-Variablen) sind einige Wirkung: Je nach Sprachkontext (→ *locale*-Variablen) sind einige<br>Zeichen äquivalent und können durch Angabe <u>eines</u> dieser Zeichen<br>∷s L in [=…=] innerhalb eckiger Klammern gesucht werden
- **Beispiel** (wie es lauten könnte)**:**

```
ShowRE("Charité", /[[=e=]]*/) # "Charit<<é>>"
# Gesucht: "e", gefunden: "é" (e, é, è äquiv.)
```
### **Reguläre Ausdrücke: Die Zukunft**

- • Neu ab Ruby 1.9:
	- – Unicode-Unterstützung für Strings… und weitere character encodings
	- –Neue RegExp-Engine "Oniguruma"
		- •Schneller!
		- $\bullet$ Unterstützt ebendiese neuen **encodings**

IO

### **Reguläre Ausdrücke: Ruby-Extras**

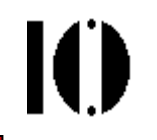

#### **/#{expr}/**

- Wie in Strings verwenden Ruby expandiert den Ausdruck in seine String-Darstellung, bevor daraus der RegExp gebildet wird
- Normalfall: Späte Expansion (jedes Mal). Option "o" ("once") modifiziert dies:

**%w(a b).map{|x| /#{x}/}** # [/a/, /b/] **%w(a b).map{|x| /#{x}/o}** # [/a/, /a/]

- • **[...], [^...]**
	- Zitat: "Matches any single character (not) in brackets"
	- (Kein Beispiel gefunden…)

•

### **Reguläre Ausdrücke: Ruby-Extras**

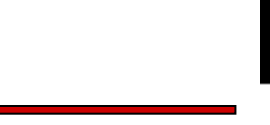

- • Extended syntax, x-Option
	- Eine Möglichkeit zum Aufbau lesbarer, komplexer und kommentierter regulärer Ausdrücke

```
re = / # Kommentar im Regexp, nicht von Ruby!
      R(uby)+\/x
```

```
"My Ruby installation" =~ re # 3
"My Ruby" =~ ree # nil
''No Rubyubyuby?" =~ re # 5
```
- Whitespace wird ignoriert, Kommentare ebenfalls
- Hinter dem \ steht ein nicht ignorierter Blank

## **Reguläre Ausdrücke: Ruby-Extras**

- • Ruby 1.9
	- Regexp.union

#### Unicode

\u Unicode-Zeichen finden

- Gruppenbildung: (?<first>\w)(?<second>\w)\k<second>\k<first>\k<name<sup>&</sup>gt; Rückbezug, Verallgemeinerung von \1, \2 …  $\qquad n$
- Dritte Variante der Wiederholungsalgorithmen: Possessive (+) beside (non-)greedy repetition

#### Einzelheiten bei Bedarf bitte nachlesen – Ruby 1.9 soll hier nicht vertieft werden!

IO